# **ADECUACIONES METODOLOGIA DE INTERVENCIÓN**

# INTEGRACION DE LAS FAMILIAS A SU COMUNIDAD – FASE 1

En el contexto del desarrollo de la pandemia en Chile, por covid-19 que ha incentivado el distanciamiento social para prevenir contagios, generando consecuencias sociales, psicológicas y económicas que nos afectarán en el corto, mediano y largo plazo es que se hace necesario realizar precisiones a la metodología de intervención de la estrategia Integración de las familias a su comunidad – FASE 1 que permita mitigar los efectos de la emergencia profundizada, además, por sus condiciones de vulnerabilidad.

Las precisiones metodológicas que se presentan a continuación sostienen una intervención basada en acciones de apoyo remoto y posterior contacto directo (cuando ya sea posible retomar el contacto presencial). Es así, que el teletrabajo, será la modalidad de contacto y entrega de servicios hasta aproximadamente el mes 5to de la intervención o cuando las condiciones sanitarias lo permitan. De todas maneras y ante el levantamiento de las medidas sanitarias por contagio del COVID 19 para la comuna donde se interviene, las acciones remotas se reemplazarán por lo presencial, siempre con atención a las condiciones que se presenten en el territorio, en la comunidad y con cada familia en particular.

Para todos los efectos administrativos, este documento no reemplaza las bases de licitación, ni el anexo del programa, si no que aporta con modificaciones necesarias de realizar para trabajar con las familias de manera oportuna y remota. Es por lo que y a pesar de lo anterior, se transforma en las orientaciones sobre las cual se debe establecer la intervención, se desarrollan las acciones que se modifican y se establecen los productos y sus verificadores.

Esta intervención requerirá tener carpetas virtuales por proyecto y por cada una de las familias con las que se trabajará. En la carpeta del proyecto se deben guardar todos los archivos asociados a la administración y gestión del proyecto (contrato, listado predeterminados, correos, etc.) y en las carpetas de cada familia, todos los instrumentos que se utilizarán en el registro por cada una (bitácoras, anexos metodológicos, correos, fotos de conversaciones por WhatsApp, fotos, etc.). Una vez que se reestablezcan las acciones presenciales, la empresa ejecutora en conjunto con la persona que supervisa el proyecto o ADL; evaluarán cuáles son los documentos que se requieren tener en versión física para las gestiones administrativas.

Para toda la intervención, se debe trabajar sobre la base de los mismos anexos metodológicos, los que pueden ser intervenidos por la empresa ejecutora con el V°B° de la persona que supervisa o ADL en función de la actividad, metodología y contingencia.

La intervención se configura de la siguiente manera:

# **CRONOGRAMA**

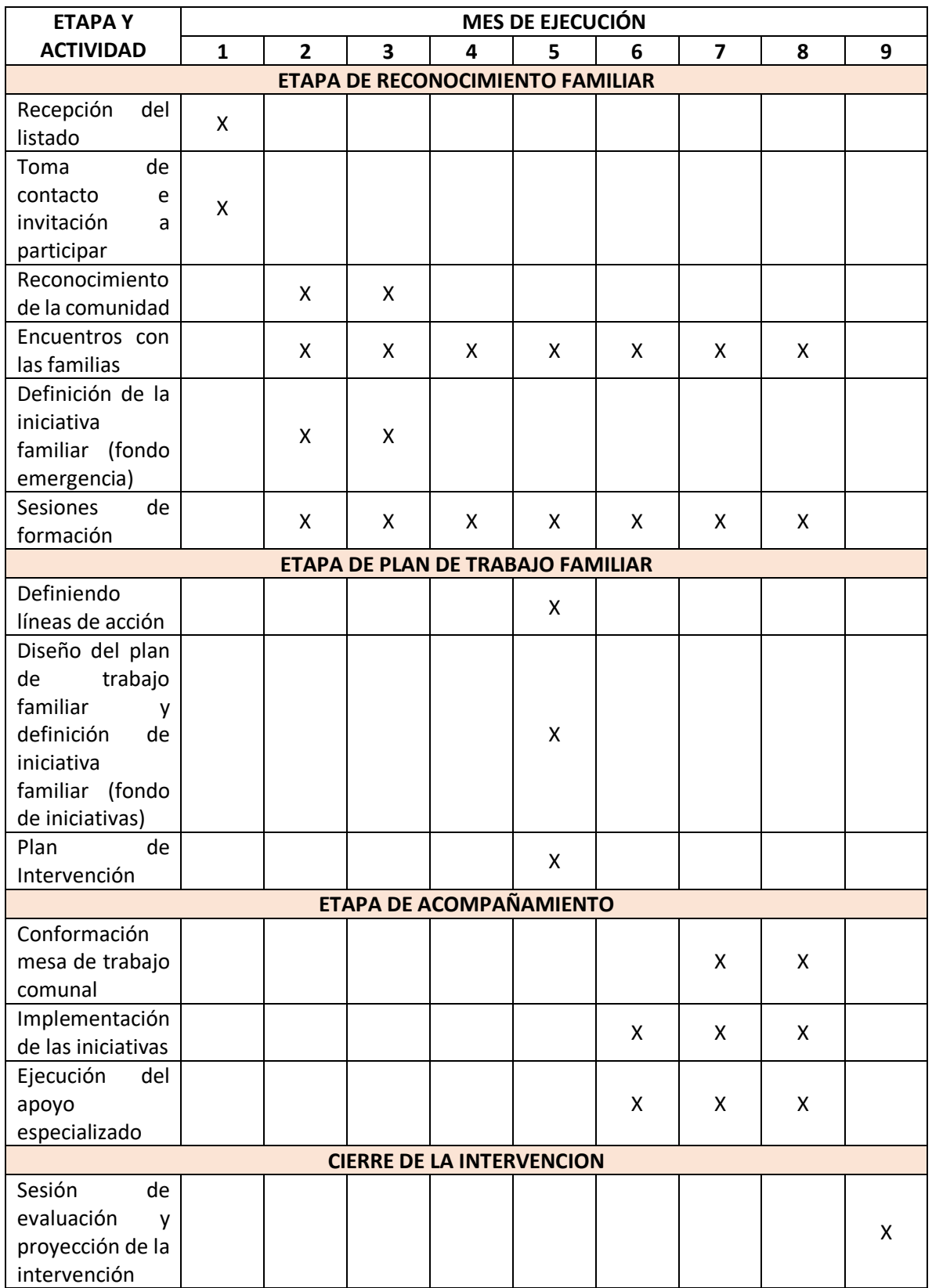

# **MODIFICACIONES Y REORDENAMIENTO DE ACTIVIDADES POR ETAPA DE INTERVENCIÓN**

### **ETAPA 1: RECONOCIMIENTO FAMILIAR**

#### **ACTIVIDAD 1.1:**

- **Nombre de la actividad**: Recepción del Listado
- **Productos**:
	- o Listado final recepcionado por ejecutor
	- o Familias identificadas

#### - **Verificadores**:

- o Listado final de familias según cobertura, con al menos el 25% para lista de espera
- o Correo de equipo ejecutor
- **Precisiones de la actividad**: Empresa ejecutora recepciona por parte de FOSIS regional el listado de familias de la comunidad en la que se trabajará. El listado debe estar constituido por familias que vivan en la comunidad, independientemente del tipo de vulnerabilidad que ellas tengan. El listado debe ir con un 25% más de familias en relación con la cobertura del proyecto, con el fin de actuar como lista de espera.
- **Modalidad**:
	- o envío de listado por correo electrónico a la persona que coordina el proyecto
	- o videoconferencia con el equipo ejecutor para trabajar el listado, haciendo los énfasis en el sentido de la intervención en el contexto de la pandemia
	- o Se debe incorporar en la carpeta virtual todos los anexos asociados a esta actividad

#### **ACTIVIDAD 1.2:**

- **Nombre de la actividad**: Toma de contacto, invitación a participar
- **Productos**:
	- o Familias incorporadas al proyecto
- **Verificadores**:
	- o Nómina final de familias que participarán en el proyecto
	- o Credencial de cada persona facilitadora con fotografía y datos de contacto
- **Precisiones de la actividad**: Empresa ejecutora designa a la persona facilitadora que toma contacto con las familias y las invita a participar del programa. Explica el sentido de la intervención: acompañamiento y apoyo psicosocial y emocional en el periodo de pandemia, activación de redes de apoyo. La persona facilitadora debe explicar que los primeros meses las conversaciones serán telefónicas; que trabajarán y conversarán por ese medio y/o por

WhatsApp. Se enviarán fotografías y documentos o videos de apoyo al trabajo y que se espera que puedan juntarse a trabajar presencialmente y con otras familias de la comunidad dependiendo siempre de las condiciones sanitarias durante la ejecución del proyecto. Una vez terminada la conversación la persona facilitadora debe enviar credencial de la empresa ejecutora con su fotografía y sus datos de contacto a la familia, asegurando su recepción (llamar después para asegurar que recibió la credencial)

Se debe registrar la aceptación o rechazo de cada familia en la bitácora del ejecutor, anexo  $N^{\circ}1$ .

# - **Modalidad:**

- o Llamadas telefónicas a cada familia, con la duración necesaria para explicar el programa
- o Trabajo de gabinete (home office)
- o Se debe incorporar en la carpeta virtual todos los anexos asociados a esta actividad

# **ACTIVIDAD 1.3.**

- **Nombre de la actividad:** Reconocimiento de la comunidad
- **Productos**:
	- o Identificación de actores claves y conocimiento general de la realidad establecido
	- o Visitas de reconocimiento realizadas (al menos 3)

# - **Verificadores**:

- o Bitácora del ejecutor (Anexo N°1)
- o Catastro de redes sociales (Anexo N°2)
- **Precisiones de la actividad:** Esta actividad reemplaza la inserción comunitaria de manera presencial. La persona facilitadora a través de trabajo remoto y con contacto con las familias del listado para construir una idea de la comunidad y de las características de ella. Las preguntas sobre las cuáles trabajar son de vital importancia para ir construyendo la idea que existe de ella. Preguntas como:
	- o Desde cuándo existe la comunidad, cómo se formó, cómo llegaron las familias a vivir allí
	- o Cómo se han organizado en el tiempo para resolver situaciones comunes, quiénes han participado de estas soluciones
	- o Cómo son las familias que la conforman, tipo de actividad económica que realizan las familias que la integran
	- o Tipos de familias y prevalencia de edades
	- o Quienes son los actores claves de la comunidad… representantes, personas que son referentes, etc.

o Cómo están enfrentando esta emergencia sanitaria las familias de la comunidad, han visto estrategias de apoyo mutuo y cuáles.

La persona facilitadora debe además construir un catastro con las instituciones (públicas y/o privadas) y organizaciones sociales que estén presentes en el territorio y que las familias de la intervención puedan identificar, independientemente del tipo de relación que establezca con cada una de ellas.

Los recorridos de la comunidad (al menos 3) exigidos en la actividad se deben realizar a través de la plataforma Google Earth u otra similar que les permita:

- o Identificar los límites de la comunidad (de acuerdo con lo informado por las mismas familias)
- o Identificar los accesos a la comunidad y las principales rutas que cruzan por ella
- $\circ$  Identificar las instituciones privadas y públicas que puedan existir en la comunidad, o, en su defecto, la distancia que existe geográfica entre ellas
- o Identificar organizaciones sociales presentes en el territorio
- o Ubicar a las familias de la comunidad y establecer las distancias que existen entre ellas

# - **Modalidad**:

- o Trabajo remoto: videollamada, llamada telefónica
- o Home office
- $\circ$  Se debe incorporar en la carpeta virtual todos los anexos asociados a esta actividad

# **ACTIVIDAD 1.4.**

- **Nombre de la actividad:** Encuentros con las familias
- **Productos**:
	- o Encuentros domiciliarios realizados (vía llamadas telefónicas o videollamadas u otra modalidad on line)
	- o Necesidades y urgencias identificadas
	- o Sesión de reflexión realizada
	- o Análisis y reflexión del plan de trabajo familiar realizado
	- o Redes sociales de la comunidad identificadas
	- o Variables y atributos de LB ingresados al SNU

# - **Verificadores**:

- $\circ$  Informe de reconocimiento familiar de lo trabajado hasta el mes 6 (Anexo N°7)
- o Bitácora de trabajo del ejecutor (Anexo 1)
- o Línea Base (LB) ingresada al Sistema Nacional de Usuarios (SNU)
- **Precisiones de la actividad:** Entenderemos para esta intervención que los encuentros domiciliarios permitirán que los integrantes de una familia se reúnan tras una intervención que la persona facilitadora realizará vía remota en un inicio, y cuando se levanten las alertas de emergencia, de manera presencial. Estos encuentros están programados para ser realizados durante toda la intervención en diferentes niveles:
	- $\circ$  El primer nivel enfocado en identificar las necesidades o urgencias que las familias tienen en el contexto de la pandemia. Necesidades de alimentación, salud, asistencias técnicas, implementos, insumos médicos, etc., pueden ser resueltas con el fondo disponible de emergencia. Ver actividad 1.5. Lo que importa es que estas necesidades puedan ser cubiertas a la brevedad y como siempre los recursos son limitados, es necesario establecer las prioridades de financiamiento.
	- $\circ$  El segundo nivel está enfocado en abordar en conjunto con las familias las situaciones que son desencadenadas producto de la pandemia y que pueden estar afectando directamente la dinámica familiar. En este nivel es que se realiza un trabajo más descriptivo de la familia, donde el vínculo entre ella y la persona facilitadora se va construyendo en conversaciones que van de lo más general a lo más específico. Al respecto, se establece una sesión de reflexión para evaluar cómo se va generando el vínculo entre la familia y la persona facilitadora, con el objetivo de generar estrategias que lo vayan sosteniendo y profundizando.
	- o Que todo el proceso de diagnóstico sea con intervención significa que en la medida que la familia entrega información de su situación familiar a la persona facilitadora, ésta va realizando intervenciones dependiendo de las necesidades y situaciones que se van detectando. Es así como la persona facilitadora puede realizar intervenciones en crisis, apoyo psicológico a la familia y/o al integrante de la familia que lo vaya requiriendo, estrategias de primera contención (primer apoyo psicológico), entre otras. Además, en la medida que se vayan generando las conversaciones telefónicas, la persona facilitadora puede ir entregando tareas a ejecutar por la familia o por alguna de las personas que las integra y al respecto, debe considerar acciones para las distintas edades y condiciones físicas. Todas las estrategias para trabajar son válidas: llamadas telefónicas, videollamadas, envío de cápsulas de información, envío de videos, recepción de vídeos y fotografías de las familias, correos electrónicos, etc. Debe utilizar el anexo disponible para el registro de la intervención (Anexo N°7, Informe de reconocimiento familiar).
	- o Si se detectan situaciones de vulneración de derechos, persona ejecutora debe proceder con intervenciones que procuren detener las situaciones y generar derivaciones a la red de instituciones respectivas. Puede apoyar la derivación con el anexo N° 12, ficha de derivación)
	- $\circ$  Los encuentros permitirán también, una vez que se implementen las iniciativas (mes 6 en adelante), acompañar la ejecución y establecer seguimiento ante cualquier necesidad de rearmar los planes de trabajos asociados a ello.
	- o Las redes sociales que existen en la comunidad y el entorno deben ser caracterizado para generar vínculo entre las familias y entre ellas y las redes. Las actividades descritas

en la sesión "redes y entorno" del anexo son pertinentes para realizar, independientemente si es de manera remota o presencial.

Se recomienda tomar contacto con las familias antes de cada sesión de conversación para acordar cuál es el mejor momento para generar las llamadas telefónicas.

Cabe destacar que si en este periodo de ejecución del diagnóstico, la emergencia sanitaria se levanta, se comienzan a realizar los contactos presenciales a la brevedad.

La ficha de registro de usuario y el Test de habilitación se aplican durante las primeras 3 sesiones telefónicas.

#### - **Modalidad:**

- o Llamadas telefónicas, videollamada, envío de material audible y visual.
- o Llamadas telefónicas semanales que cubran en total, al menos 1 hora por familia
- o Encuentros presenciales cuando la emergencia esté levantada
- o Para asegurar la conexión con todas las familias del programa, es posible financiar desde el ítem subsidio de usuarios, bolsas de minutos de internet o telefónico.
- o Se incorpora en la carpeta virtual los anexos asociados a la actividad, la ficha de registro de usuario y el test de habilitación aplicado.
- o Se ingresa al Sistema Nacional de Usuarios los datos requeridos por el programa y los valores del test de habilitación

# **ACTIVIDAD 1.3:**

- **Nombre de la actividad**: Definición de la iniciativa familiar
- **Productos**:
	- o Iniciativa familiar definida
- **Verificadores**:
	- o Documento Plan de Trabajo Familiar (Anexo N°10)
- **Precisiones de la actividad**: Desde el inicio de la intervención cada familia dispone de un monto para financiar una iniciativa familiar**.** Este monto denominado "fondo de inversión" se divide en dos partes y se trabaja en dos momentos de la intervención.
	- o La primera parte corresponde al 30% del total de ese monto de cada familia y se le denomina "**fondo de emergencia"** y está destinado para ser utilizado en las primeras semanas de la ejecución, con el objetivo de resolver necesidades básicas como, por ejemplo, gastos en alimentación, atenciones en salud/dental/mental, compra de insumos médicos, medicamentos, insumos de asistencias técnicas, es decir, los de primera necesidad o que sean vitales para el funcionamiento de la familia o de alguna persona que la integra y que se pudieran acentuar con la pandemia y la alerta sanitaria. Es el monto que se ejecuta producto del levantamiento de necesidades y urgencias con el primer nivel de ejecución de los encuentros domiciliarios.

o La segunda parte corresponde al 70% restante y se denomina **"fondo de iniciativas"** y se desarrolla en la actividad 2.2.

Como cada familia tiene asociado un monto de inversión la persona facilitadora deberá priorizar por las necesidades y urgencias que cada familia presenta con el fin de que sean bien abordadas y que se logren cubrir con el monto destinado para ello.

Es importante que cada gasto se justifique con el proceso de diagnóstico, es decir, esté justificado técnicamente. Para ello se utilizará el anexo N° 10, donde se describe el gasto de este fondo de emergencia.

Es posible que no todas las familias presenten urgencias para abordar en este momento de la intervención o que no requieran utilizar el 30% disponible. Si es así, los saldos se traspasan al fondo de iniciativa.

#### - **Modalidad:**

- o Compras on line
- o Seguimiento a los despachos y recepción conforme por parte de las familias
- o Desde la segunda semana del segundo mes de intervención
- o Financiamiento del 30% del fondo de inversión
- $\circ$  Se debe incorporar en la carpeta virtual todos los anexos asociados a esta actividad

# **ACTIVIDAD 1.4.**

- **Nombre de la actividad**: Sesiones de formación
- **Productos**:
	- o 4 sesiones de formación realizadas
- **Verificadores**:
	- o Evaluación final de los talleres por parte de las familias (Anexo 8)
	- o Lista de asistencia
- **Precisiones de la actividad**: La formación se realiza durante casi todo el proceso de intervención, es decir, la persona facilitadora cuenta con un plazo máximo de 7 meses para realizar las 10 sesiones de formación con la familia.

En el escenario de emergencia en el que nos encontramos, la persona facilitadora en conjunto con la persona que supervisa el proyecto o ADL podrán decidir en qué momento es más conveniente realizar las sesiones que se solicitan, siendo siempre posible iniciarlas en cualquier momento de la intervención.

Lo que se debe considerar para la toma de decisiones es:

 $\circ$  Todas las familias deben pasar por las 10 sesiones de formación antes del término de la ejecución del proyecto.

- o El sistema remoto es una opción para la ejecución de las sesiones de formación.
- o Si utiliza el sistema remoto, debe considerar lo siguiente:
	- Las sesiones de formación deben ser realizadas en cápsulas y enviarlas por WhatsApp<sup>[1](#page-8-0)</sup>. Cada cápsula debe durar entre 8 y 10 minutos y debe contener, al menos, lo siguiente:
	- Saludo inicial (con energía -sin exagerar-, mucho ánimo y una sonrisa)
	- **Informar del tema que tratarán**
	- Resumen de un minuto
	- Desarrollo del contenido. Se puede utilizar papelógrafos, videos de apoyo, power point y por supuesto, siempre facilitando el tema.
	- Resumen mencionando ideas fuerza
	- Tareas o actividades para realizar. Estas pueden ser individuales o para ser realizadas entre todas las personas que conforman el grupo motor, siempre de manera remota. NO se puede insinuar que se junten a trabajar, eso debe dejarlo muy claro.
- $\circ$  2 de las 4 sesiones pueden ser trabajadas desde el manual de sesiones de formación, priorizando por aquellas de dinámica familiar, resolución de conflictos y prevención de emergencias y desastres.
- $\circ$  2 de las 4 sesiones deben ser propuestas por la persona facilitadora según las necesidades que pueda detectar en las familias.
- o Todas pueden ser trabajadas en modalidad teletrabajo mientras esté presente la alerta sanitaria.

<span id="page-8-0"></span> $1$  WhatsApp no permite enviar a través de chat archivos de más de 100 MB. Sin embargo, hay otras formas de transmitir documentos, videos y audios pesados entre usuarios de la plataforma sin que el archivo entero tenga que ser cargado a los servidores de WhatsApp. La forma más sencilla de compartir archivos entre usuarios de WhatsApp es utilizar una plataforma común para almacenar el archivo y compartir por WhatsApp un enlace a esta plataforma. Lo que WhatsApp no permite es compartir documentos almacenados en la memoria, pero si compartir el acceso a ellos. Un buen ejemplo de esto son los videos de YouTube: por muchos megabytes o gigabytes que ocupen, los usuarios de WhatsApp pueden compartirlos en el chat ya que los videos originales están almacenados en los servidores de YouTube y lo único que se envía por la plataforma de mensajería son enlaces.

En el caso de archivos personales la opción más sencilla y accesible es Google Drive. El servicio de almacenamiento en la nube de Google permite guardar archivos en formato de audio, video, fotografías y todo tipo de documentos. El único requisito para utilizar este servicio es tener una cuenta de Google (todos los usuarios de Android la tienen por defecto). Para subir un archivo dale al botón "Nuevo" de la página principal y selecciónalo. Después consigue el enlace haciendo clic con el botón derecho o manteniendo pulsado sobre el archivo hasta que salga la opción "Obtener enlace para compartir". Copia el enlace que aparece y pégalo en la conversación de WhatsApp. Los contactos del chat podrán acceder a él mediante el enlace desde cualquiera de sus dispositivos. No solo podrán ver el archivo compartido, sino que tendrán la posibilidad de descargarlo. https://www.lavanguardia.com/tecnologia/20180320/441695568614/whatsappenviar-archivos-pesados-mas-100-mb.html

- o Si la alerta sanitaria es levantada, se reemplaza la modalidad teletrabajo por la presencial y se realizan grupalmente como está orientado en el anexo de programa.
- **Modalidad**:
	- o Videollamada, envío de cápsulas,
	- o Presencial cuando las condiciones sanitarias lo permitan
	- o Grupal cuando las condiciones sanitarias lo permitan
	- $\circ$  Se debe incorporar en la carpeta virtual todos los anexos asociados a esta actividad

# **ETAPA 2: PLAN DE TRABAJO FAMILIAR**

# **ACTIVIDAD 2.1.**

- **Nombre de la actividad**: Definiendo líneas de acción
- **Productos**:
	- o Temas ordenados y necesidades priorizadas
- **Verificadores**:
	- o Documento Plan de Trabajo Familiar (Anexo N° 10)
	- o Bitácora de trabajo del ejecutor
- **Precisiones de la actividad**: La sesión se debería realizar en el mes 5to de la intervención en el que creemos podrían estar levantadas las alertas sanitarias. Si esto es así, se procede como está descrita en el anexo de programa. Si, por el contrario, no se ha levantado la alerta sanitaria, la comuna se mantiene en cuarentena o las familias en particular no pueden ser visitadas, se realiza la sesión por teletrabajo.

Al ser así, la persona facilitadora debe generar las conversaciones telefónicas con la mayor cantidad de integrantes de la familia, o en su defecto y si las condiciones lo permiten, realizar la sesión por videollamada u otra modalidad audiovisual.

El resultado obtenido es una lista con necesidades y problemas priorizados, que no son los de primera necesidad ya que aquellos debieron ser abordados en la primera etapa de la intervención. Estas necesidades y problemas son los que se abordarán posteriormente con el plan de trabajo familiar, por lo que son aquellos que las familias mencionan y que condicionan sus dinámicas o ponen en riesgo sus relaciones familiares, por ejemplo. No hay que dejar de considerar todos aquellos que producto de la pandemia, afectaron o impactaron negativamente a las familias.

# - **Modalidad:**

- o Presencial si las condiciones sanitarias lo permiten
- o Videollamada o llamadas telefónicas

#### **ACTIVIDAD 2.2.**

- **Nombre de la actividad**: Diseño del plan de trabajo familiar y definición de iniciativa familiar
- **Productos**:
	- o Plan de trabajo familiar diseñado e iniciativa familiar definida
- **Verificadores**:
	- o Documento Plan de Trabajo Familiar (Anexo N° 10)
- **Precisiones de la actividad**: El diseño del plan de trabajo y la definición de la iniciativa también se realiza en el 5to mes de intervención, esperando que las sesiones puedan ser presenciales. Si es así, se trabaja como está descrito en el anexo de programa.

Para definir el **plan de trabajo familiar**, los objetivos tendrán que ser más concretos y en función de lo abordado en las sesiones telefónicas que permitieron trabajar la etapa inicial de reconocimiento familiar.

En la etapa anterior se abordó el fondo de emergencia utilizando hasta el 30% del fondo de inversión, dejando al menos el 70% disponible para ser utilizado como **"fondo de iniciativa".** Es en esta etapa que se define lo que se va a financiar con ese 70% disponible (o más).

Todas las familias deben disponer de este porcentaje al menos. Si en la etapa anterior utilizaron hasta el 30%, acá se usa desde el 70%. Con esto, se completa el 100% de los fondos disponibles como iniciativa familiar o fondo de inversión.

Si la alerta sanitaria no se ha levantado en la comuna, localidad o familia en particular, se sigue abordando desde el teletrabajo. Si la modalidad es está, se sigue lo siguiente:

- o Ejecutor hace una propuesta de plan de trabajo familiar, debe considerar a todas las personas que integran la familia en las acciones a realizar
- o La presenta a la familia a través de una videollamada
- o Se revisa entre todos y todas y se acuerdan las acciones a realizar por cada integrante, dejando en claro que todas las exteriores a la vivienda se deben hacer una vez que esté levantada la emergencia por pandemia
- o Se propone una iniciativa por familia
- o Se acuerda y registra en los documentos establecidos para ello

# - **Modalidad**:

- o Presencial si las medidas sanitarias lo permiten
- o Teletrabajo si las medidas lo requieren
- $\circ$  Se debe incorporar en la carpeta virtual todos los anexos asociados a esta actividad

#### **ACTIVIDAD 2.3.**

- **Nombre de la actividad**: Diseño de Plan de intervención por familia
- **Productos**:
	- o Plan de intervención por familia diseñado

#### - **Verificadores**:

- o Plan de intervención por familia definido (anexo N°12)
- o Bitácora del ejecutor (anexo N°1)
- **Precisiones de la actividad**: La persona facilitadora construye un plan de intervención según anexo N° 11 por familia que considere al menos:
	- o Objetivos de la intervención por familia
	- o Intervenciones especializadas según necesidades
	- o Acciones que la familia debe realizar en sus hogares entre todas las personas que las integran
	- o Seguimiento a las acciones de las familias

Este plan de intervención servirá de guía a la persona facilitadora para todas las acciones que sean necesarias de realizar con cada una de las familias. Debe considerar que la ejecución del plan se realiza en la etapa tres. Esto significa que es probable que el estado de emergencia esté declinado o en proceso de declinar, por lo que debe considerar acciones presenciales con las familias y con el entorno inmediato de cada una de ellas, considerando, por lo tanto, las redes sociales de apoyo, sociales e institucionales.

#### - **Modalidad:**

- o Trabajo de gabinete (home office)
- o 1 semana de duración
- o Se debe incorporar en la carpeta virtual todos los anexos asociados a esta actividad

#### **ETAPA 3: ACOMPAÑAMIENTO**

#### **ACTIVIDAD 3.1.**

- **Nombre de la actividad**: Conformación y presentación mesa comunal
- **Productos**:
	- o Mesa comunal conformada
	- o Reunión de trabajo realizada
	- o Aportes y apoyo definido para las familias
	- o Mesa comunal informada del proceso de intervención

#### - **Verificadores**:

- o Acta mesa comunal (anexo N°3)
- **Precisiones de la actividad**: En esta etapa de la intervención se convoca a una mesa comunal, espacio que integran instituciones que están presentes en el territorio, comuna o región para complementar las acciones en la ejecución del proyecto. La convocatoria se dirige a aquellas instituciones que podrían ser aporte en función del plan de trabajo diseñado y del plan de intervención trazado por la persona facilitadora. En esta instancia deben pasar las siguientes situaciones:
	- o Conformación de la mesa reunión de trabajo
	- o Presentación de un resumen de los diagnósticos a las personas que integran la mesa
	- o Presentación de planes de trabajo a las personas que integran la mesa
	- $\circ$  Las instituciones representadas en la mesa establecen aportes al plan de trabajo

Esto se debe realizar entre el 7to y 8vo mes de la intervención considerando que a la fecha debería estar levantadas las alertas sanitarias. Sin embargo, si esto no sucede, el trabajo con la mesa se hace de manera remota a través de los siguientes pasos:

- o Identificación de las instituciones que pueden aportar al trabajo del plan
- o Llamada telefónica para convocar a un espacio de videoconferencia
- o En el espacio remoto, se presenta a las instituciones que aceptan la llamada, un resumen del diagnóstico, el plan de trabajo y solicitudes expresas de aporte
- $\circ$  Se registran los aportes y se establece un mecanismo de seguimiento
- o Posterior a esto, se convoca al grupo motor e informa de los aportes de las personas que integran la mesa y se establece con ellos un mecanismo de seguimiento a estos aportes.

# - **Modalidad**:

- o Presencial si la alerta sanitaria se ha suspendido
- o Remota si se mantienen las indicaciones preventivas
- o Se debe incorporar en la carpeta virtual todos los anexos asociados a esta actividad

# **ACTIVIDAD 3.2.**

- **Nombre de la actividad**: Implementación de las iniciativas
- **Productos**:
	- o Iniciativas familiares financiadas e implementadas
- **Verificadores**:
	- o Acta de traspaso de bienes y/o servicios (anexo N°14)

- **Precisiones de la actividad**: Estimando que en este periodo de tiempo la emergencia ha declinado, la familia ejecuta su iniciativa familiar tal y como fue planificada en el plan de trabajo familiar.

Ante la eventualidad de que la emergencia se mantenga, se procede a la realización de las compras on line y de modificar el plan para realizar las acciones factibles de hacer al interior de los hogares.

# - **Modalidad**:

- o Presencial si la situación sanitaria lo permite
- o Remoto si la medida sanitaria o de emergencia no ha sido levantada
- o Se debe incorporar en la carpeta virtual todos los anexos asociados a esta actividad

# **ACTIVIDAD 3.3.**

- **Nombre de la actividad**: Ejecución del apoyo especializado

# - **Productos**:

- o Sesiones de apoyo especializado familiar o grupal realizados
- o Encuentros domiciliarios realizados

# - **Verificadores**:

- o Plan de intervención del ejecutor (Anexo 12)
- o Bitácora del ejecutor (Anexo 1)
- **Precisiones de la actividad**: Son válidas todas las recomendaciones realizadas en el anexo de programa, salvo que la emergencia se mantenga. Si es así, persona facilitadora debe desplegar todas las orientaciones y apoyo por vía remota.

Es en este momento que debe realizar seguimiento a las derivaciones que pudo haber realizado con antelación o que sean necesario desplegar en este momento. Para eso cuenta con la ficha de derivación (Anexo13)

# - **Modalidad**:

- o Presencial si la situación sanitaria lo permite
- o Remoto si la medida sanitaria o de emergencia no ha sido levantada
- o Se debe incorporar en la carpeta virtual todos los anexos asociados a esta actividad

# **ETAPA 4: CIERRE DE LA INTERVENCIÓN**

- **Nombre de la actividad**: Sesión de cierre familiar
- **Productos**:
	- o Evaluación del proceso de intervención realizada

o Variables y atributos ingresados al sistema nacional de usuarios de la fase 1

### - **Verificadores**:

- o Bitácora del ejecutor (Anexo 1)
- o Línea de salida ingresada al sistema nacional de usuarios de la fase 1
- **Precisiones de la actividad:** Se mantiene actividad descrita en documento anexo de programa. Mes 9 de la intervención.

#### - **Modalidad:**

- o Presencial
- o Se incorpora en la carpeta virtual los anexos asociados a la actividad, la ficha de registro de usuario y el test de habilitación aplicado.
- o Se ingresa al Sistema Nacional de Usuarios los datos requeridos por el programa y los valores del test de habilitación

# **SE PROCEDE AL CIERRE ADMINISTRATIVO COMO ESTÁ DESCRITO EN EL ANEXO DE PROGRAMA**